Quick BASIC

- 13 ISBN 9787563907441
- 10 ISBN 7563907440

出版时间:1998-11

页数:327

版权说明:本站所提供下载的PDF图书仅提供预览和简介以及在线试读,请支持正版图书。

更多资源请访问:www.tushu111.com

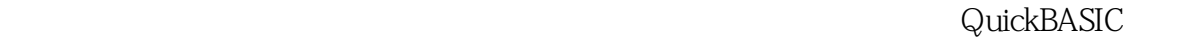

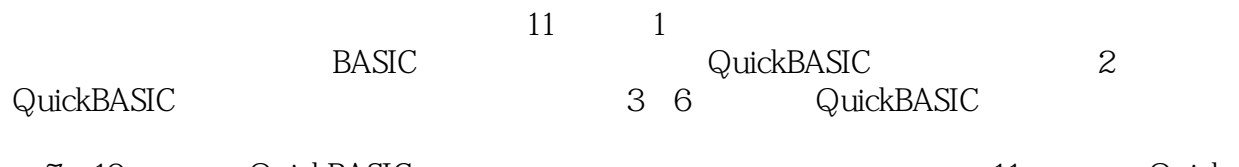

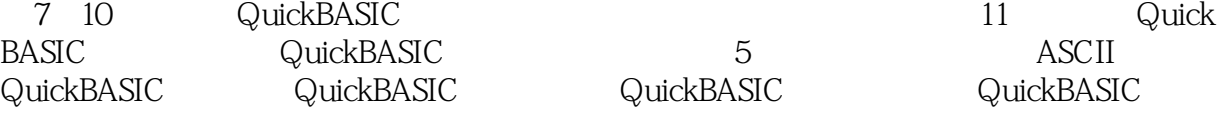

```
1 Quick BASIC
1.11.1.11.1.2l.1.31.21.2<sub>l</sub>1.22
1.31.3<sub>l</sub>l.32 BASIC
1.33
1.34
1.4 BASIC
1.4l BASIC
1.4.2 Quick BASIC
1.5 Quick BASIC
1.5.1 Quick BASIC
l.5.2 Quick BASIC
I.6 Quick BASIC
1.6<sub>l</sub>1.621.63 Quick BASIC
1.7 Quick BASIC
1.7.11.7.21.7.32<sup>2</sup>2121.121.22.1.3 Quick BASIC
21.422
221222
223
23
2.3.1 Quick BASIC
232
233Quick BASIC
234
2424.1242
```
243  $244$  SWAP  $2.5$  $25<sub>l</sub>$  $25.2$ 25.3  $3<sub>3</sub>$  $3<sup>l</sup>$  $31.1$ 31.2 INPUT 31.3 INPUT 31.4 LINE INPUT  $32$ 32l / READ/DATA 3.2.2 Quick BASIC 33 331 332 RESTORE 34 PRINT  $34.1$ 34.2 PRINT 34.3 PRINT  $34.4$ 345 PRINT 346 347 3.5 PRINT 35.1 TAB 35.2 SPACES n 36 36.1 PRINTUSING 36.2 PRINTUSING 37 37.1 WRITE 37.2 LPRINT LPRINTUSING 38 38.1 INKEY 382 INPUT 383KEY 39 39.1 LOCATE 39.2 39.3 39.4 39.5 LPRINT 3.10  $4<sub>1</sub>$  $4.1$ 4.1.1

4.1.2 GOTO 4.1.3 GOTO 42 4.2.1 ON GOTO 4220N GOTO 4.3  $4.31$ 432 433 4.34 435 44  $4.4.1$ 442 4.43 444 IF 445 IF 446 IF 447 IF 448 IF ELSEIF 45 4.5.1 SELECTCASE 452 "TO" 45.3 " IS" 45.4 455 SELECTCASE 46 461 IF 462 IF THEN ELSE 463 SELECTCASE  $5<sub>5</sub>$  $5.1$ 5.2 FOR NEXT 5.2.1 FOR NEXT 5.2.2 FOR NEXT 5.2.3 EXITFOR 5.24 FOR 5.3 WHILE WEND 5.3.1 WHILE WEND 5.3.2 WHILE 5.4DO LOOP 541 DO LOOP 542 DO LOOP 543 EXITDO 544 WHILE DO 545 UNTIL DO  $5.5$ 第6章 过程程序设计 6.1

6.1.1 6.1.2 6.1.3 62 62.1 SUB 6225UB 63 631 632 6.4 64.1 64.2 STATIC 643 65 65.1 65.2 65.3 66 661 DECLARE 662 6.7 6.7.1 67.2 68 681 682 683 6.9 STATIC STATIC 69.1 STATIC 69.2 STATIC 6.10 6.10.1 6.10.2 6.103 CLEAR 6.11 6.11.1 6.11.2 6.12  $7^{\circ}$  $7.1$  $7.1.1$  $7.1.2$  $7.1.3$  $7.2$  $7.2.1$  DIM 7.22 7.23  $7.24$  DIM 7.25

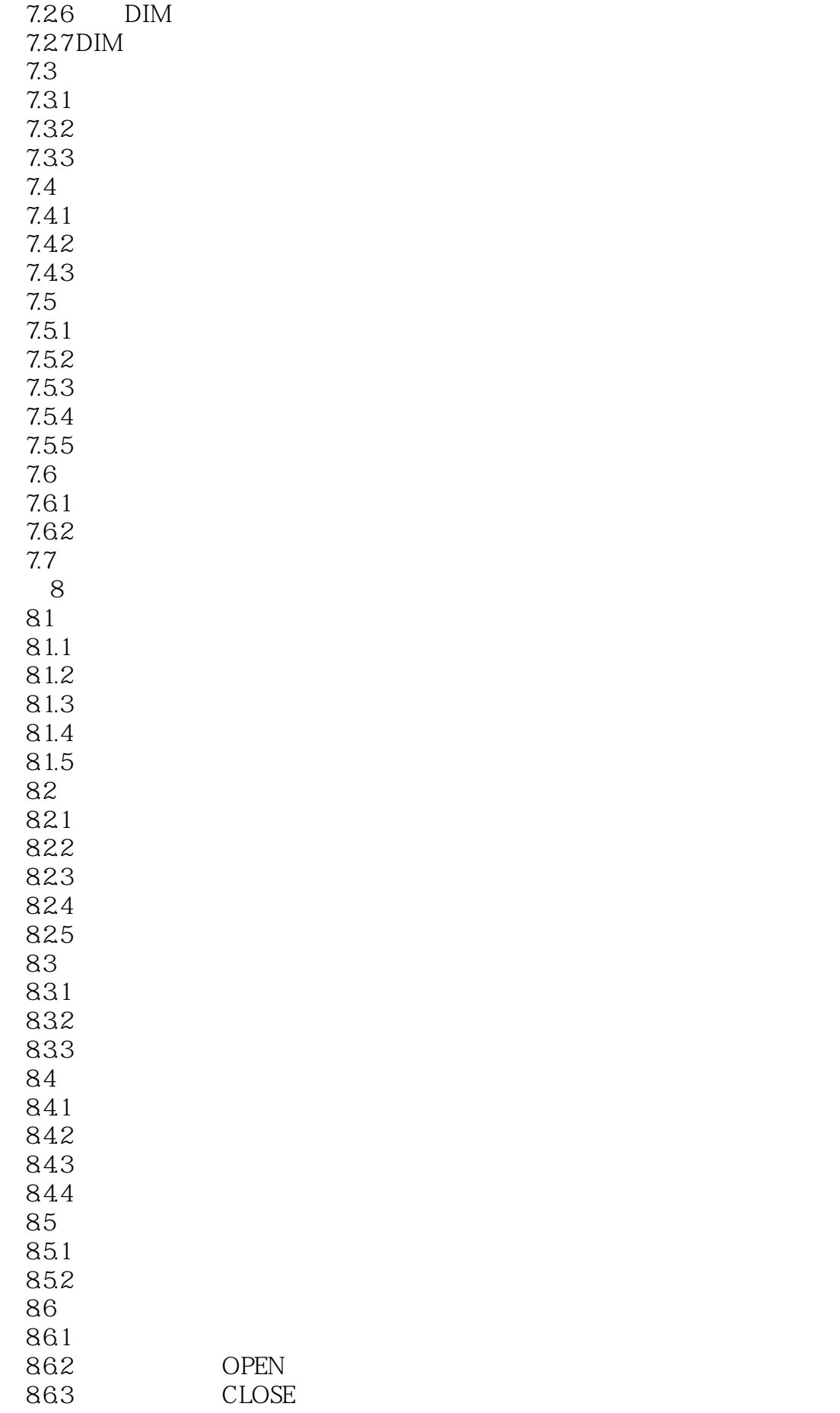

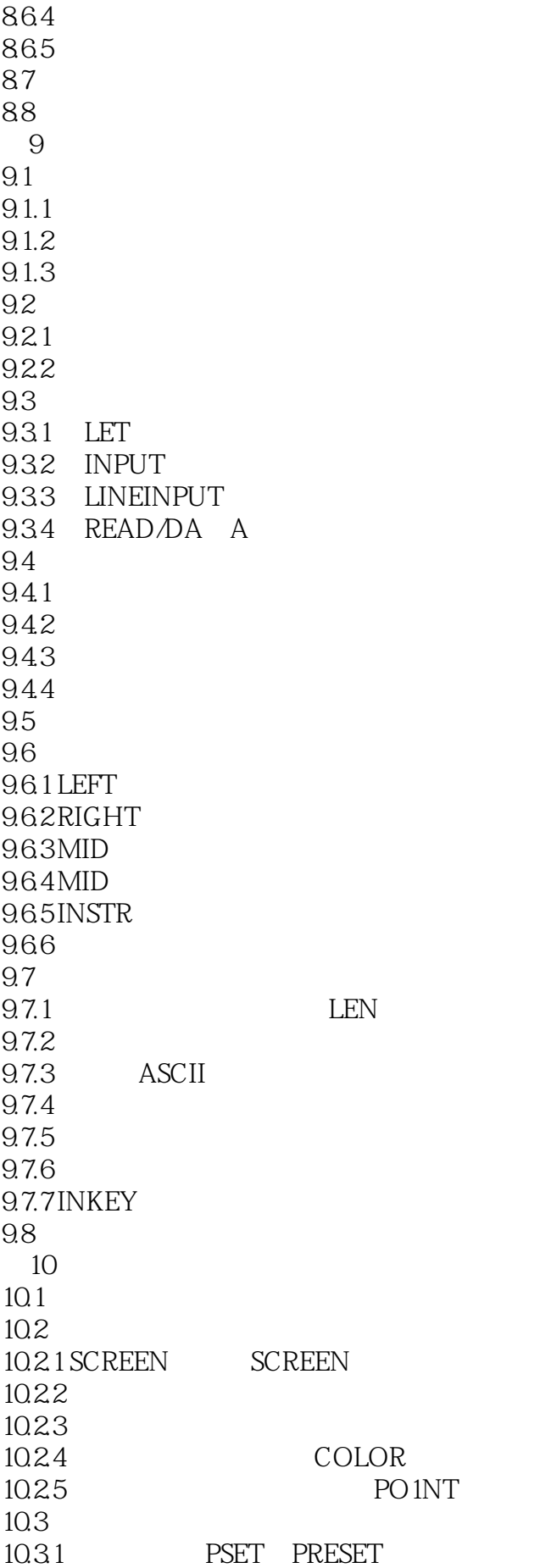

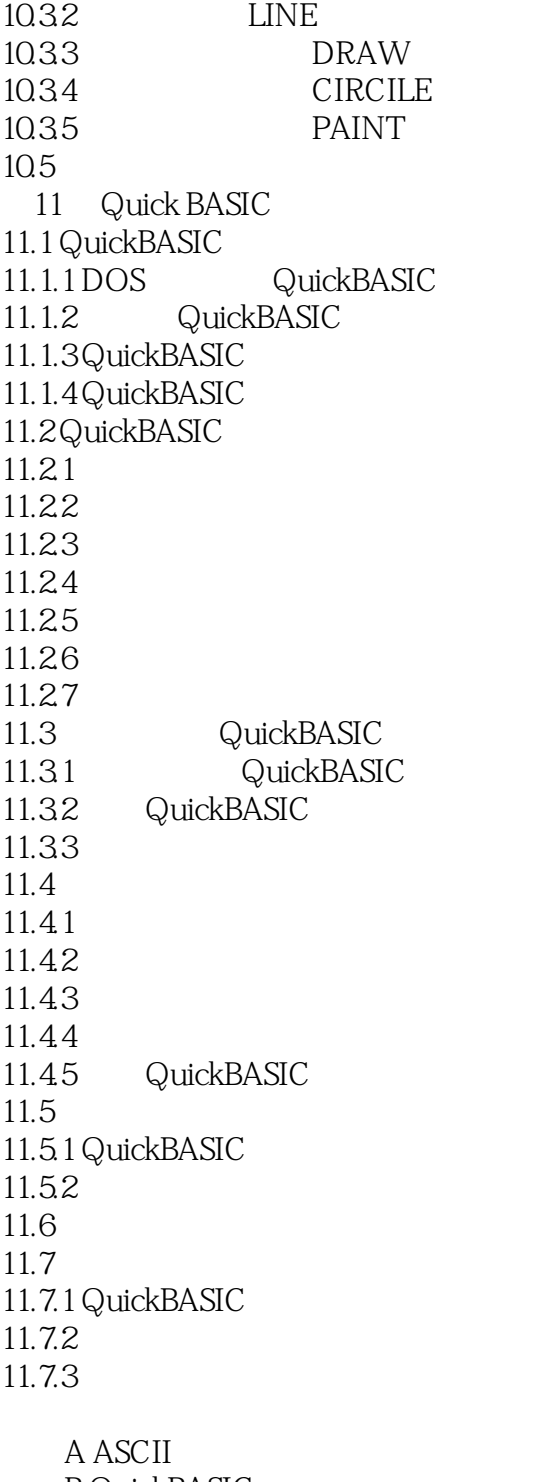

B QuickBASIC C QuickBASIC D QuickBASIC E QuickBASIC

本站所提供下载的PDF图书仅提供预览和简介,请支持正版图书。

:www.tushu111.com